# <span id="page-0-0"></span>The rsc package — BibTeX support for Royal Society of Chemistry and Wiley style articles <sup>∗</sup>

Joseph Wright †

Released 2007/10/16

#### **Abstract**

The rsc package provides BibTeX style files to produce bibliographies in accordance with the guidelines of the Royal Society of Chemistry and Wiley chemistry-related journals.

# **1 Introduction**

Although synthetic chemists do not, in the main, use LaTeX for the preparation of journal articles, it would be nice to be able to use it for reports. The package achemso provides for a BibTeX style and other support for reports in the style of the American Chemical Society. The aim of the rsc package is to provide similar support for the style favoured by the Royal Society of Chemistry. The package also provides support for the style used in Wiley-published journals.

In addition to providing the core  $\star$ . bst files, this package also generates \*-mc.bst, \*nat.bst, rsc.sty and rsc.tex. The \*-mc.bst files includes support for the mcite package, allowing the generation of multiple references. The  $\star$ nat.bst files allow the use of the natbib package with BibTeX style files.

### **2 Bibliography design decisions**

Along with almost every BibTeX style file, much of the bst file design is inherited from the original BibTeX style files provided by Oren Patashnik. However, while the original styles were designed to be flexible, the style files here are designed to do a single job. Thus much of the original flexibility has been stripped out to give a clearer design. This has many be achieved by removing unused functions. The style files provided here are therefore poor examples for others to work from!

Chemistry journals give only minimal guidance on the format of references other than for journal articles. Most of the other types are therefore based on current practice in RSC and Wiley journals. Some of this is contradictory, and so I have gone with I feel is most consistent. Please e-mail me if you feel I have got things wrong!

<sup>∗</sup>This file describes version v2.2, last revised 2007/10/16.

<sup>†</sup>E-mail: joseph.wright@morningstar2.co.uk

### **3 Bibliography usage information**

### **3.1 Cross-references**

Unlike most BibTeX styles, the style files provided here do not support crossreferencing between references. Using crossref will still fill in missing information, but will not output "see ref. X". Chemistry references do not lend themselves to the use of crossref.

#### **3.2 Notes**

As in pccp.bst, notes are not output for most reference types. The reasoning here is that it is difficult to predict how people will want to use notes. In chemistry, they may be used in several forms, for example:

- See for example: I. V. Gostunskaya, V. S. Petrova, A. I. Leonava, V. A. Mironava, M. Abubaker, and B. Kazanski, *Neftekhimiya*, 1967, **7**, 3–8.
- I. V. Gostunskaya, V. S. Petrova, A. I. Leonava, V. A. Mironava, M. Abubaker, and B. Kazanski, *Neftekhimiya*, 1967, **7**, 3–8 and references therein.
- I. V. Gostunskaya, V. S. Petrova, A. I. Leonava, V. A. Mironava, M. Abubaker, and B. Kazanski, *Neftekhimiya*, 1967, **7**, 3–8 (*Chem. Abs.*, 1967, **67**, 21276t).

This is pretty much impossible to handle automatically, especially as the format you want might change depending on the report you are writing. So I would recommend using the misc type, and doing the formatting by hand. If other people feel the behaviour is not the best solution, please e-mail me.

### **3.3 Multiple citations**

By default, BibTeX does not handle producing compound references. Although it is not perfect, the package mcite allows you to produce references of the format:

1. K. Öfele, *J. Organomet. Chem.*, 1968, **12**, P42–P43; C. D. Abernethy, A. H. Cowley and R. A. Jones, *J. Organomet. Chem.*, 2000, **596**, 3–5.

Although the package only requires a minor modification of the BibTeX style file, it seems a good idea to provide one automatically. The  $\star$ -mc.bst are produced with the necessary modifications made to  $\star$ . bst. Note that this requires \usepackage{mcite} in your LaTeX source.

### **3.4 natbib support**

The files rscnat.bst and angewnat.bst provide support for the generation of bibliographies for use with the natbib package. As well as altering the \bibliographystyle command appropriately, you also need to load natbib. The rsc package file provides the option natbib, which loads natbib automatically (normally, rsc loads the cite package). Note that natbib and mcite are incompatible, so you must choose one or the other.

### **3.5 Additional entry types**

In order to ensure compatibility with the achemso package, the non-standard entry types remark, inpress and submitted are supported. The implementation is modelled on achemso.bst, but the notes field is not used for inpress and submitted.

# **4 Additional macros**

The macros provided by rsc.sty have been migrated (with improvements) to the chemstyle package. Users are strongly advised to use the new package, with either

```
\usepackage[rsc] {chemstyle}
```
or

```
\usepackage[angew] {chemstyle}
```
as appropriate in place of loading the rsc macros. Currently, the rsc package will load chemstyle with appropriate options. There will be no further updates to the rsc LaTeX package.

### **5 The package code**

#### **5.1 Setup code**

First of all, the package identifies itself.

```
1 \NeedsTeXFormat{LaTeX2e}
```

```
2 \ProvidesPackage{rsc}[2007/10/16 v2.2
  Useful chemistry functions]
```
A warning is given that the package has been superseded.

4 \PackageInfo{rsc}{The rsc package has been superseded!}

Various options from the original package have to be processed correctly.

```
5 \DeclareOption{floatleft}{\AtEndOfPackage{\floatcontentsleft}}
```

```
6 \DeclareOption{fl}{\ExecuteOptions{floatleft}}
```

```
7 \DeclareOption{natbib}{\AtEndOfPackage{%
```
\RequirePackage[numbers,sort&compress,super]{natbib}}}

The default option is rsc. This loads chemstyle with the appropriate option, then alters the bibliography format and reports back to the user.

```
9 \DeclareOption{rsc}{%
10 \PassOptionsToPackage{\CurrentOption}{chemstyle}%
11 \def\@biblabel#1{#1}%
12 \PackageInfo{rsc}%
13 {Loading the chemstyle package with the 'rsc' option}%
14 }
```
The other possible journal style is angew. Once again, chemstyle is loaded and information is given. A bit of re-formatting of citations is then carried out as the chemstyle package does not do this.

```
15 \DeclareOption{angew}{%
16 \PassOptionsToPackage{\CurrentOption}{chemstyle}%
17 \PackageInfo{rsc}%
18 {Loading the chemstyle package with the 'angew' option}%
19 \AtBeginDocument{%
20 \@ifpackageloaded{natbib}
21 {\renewcommand*\NAT@open{[}\renewcommand*\NAT@close{]}}
22 {\def\@citess#1{\textsuperscript{[#1]}}}
23 \quad \}24 }
Anything else is passed to chemstyle.
```
\DeclareOption\*{\PassOptionsToPackage{\CurrentOption}{chemstyle}}

The rsc option is the default.

```
26 \ExecuteOptions{rsc}
27 \ProcessOptions\relax
```
chemstyle can now be loaded.

```
28 \RequirePackage{chemstyle}
```
\floatcontentscentre

If natbib is not loaded, then cite is needed.

```
30 \AtEndOfPackage{
31 \@ifpackageloaded{natbib}{}
32 {\RequirePackage[super]{cite}}
33 }
```
# **The BibTeX style files**

A great deal of the BibTeX style file information is lifted more or less directly from the standard style files, the custom-bib package or *Taming the BeaST*. The rest consists of minor edits to obtain the correct format or support the natbib and mcite packages. Only two functions are novel to this package, and are given here for the interested reader.

The strip.comma function is used to "unwind" the comma added by output.nonnull, so that editors in brackets are easy to do. This is needed for the angew option.

```
34 FUNCTION {strip.comma}
35 { duplicate$
36 string.length 'find_length :=
37 duplicate$
38 find length #1 - #1 substring$
39 "," =
40 { #1 find_length #2 - substring$
\frac{1}{41} " " \star42 }
43 'skip$
44 if$
45 }
46
```
n.separate is given in the custom-bib package. The following function is modified to separate out a number of any length into digit groups, *e.g.* 12345 turns into 12 345, 1234567 in 1 234 567 but 1234 or a12345 are left alone.

47 FUNCTION {n.separate.multi}

 $48$  {  $'$  t := 49  $50 + 0$  'numnames :=

This is the key line: the test is that the sting is both at least  $\frac{1}{5}$  digits long and is an integer.

```
51 t text.length$ #4 > t is.a.number and
52 {
53 { t empty$ not }
54 { t #-1 #1 substring$ is.a.number
55 { numnames #1 + 'numnames := }
56 { #0 'numnames := }
57 if$
58 t #-1 #1 substring$ swap$ *
59 t #-2 global.max$ substring$ 't :=
60 numnames #4 =61 { duplicate$ #1 #1 substring$ swap$
62 #2 global.max$ substring$
63 \sqrt{''}\times\sqrt{''}\times\sqrt{''}64 #1 'numnames :=
65 }
66 'skip$
67 if \frac{1}{5}68 }
69 while$
70 }
71 { t swap$ * }
72 if$
73 }
74
```
# **7 Change History**

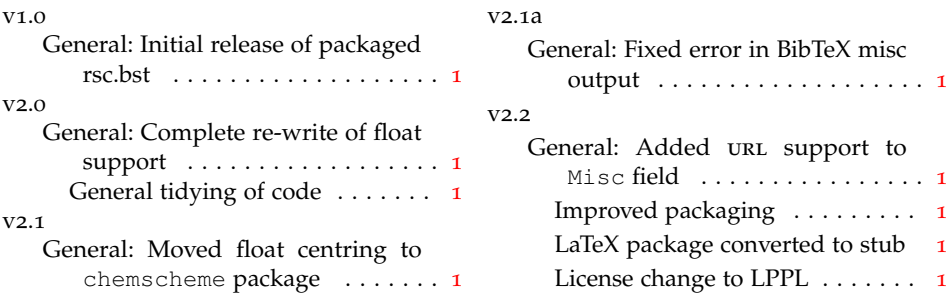